COMPANY\_CODE [CHAR (4)] POS\_ACCOUNT [CHAR (10)]

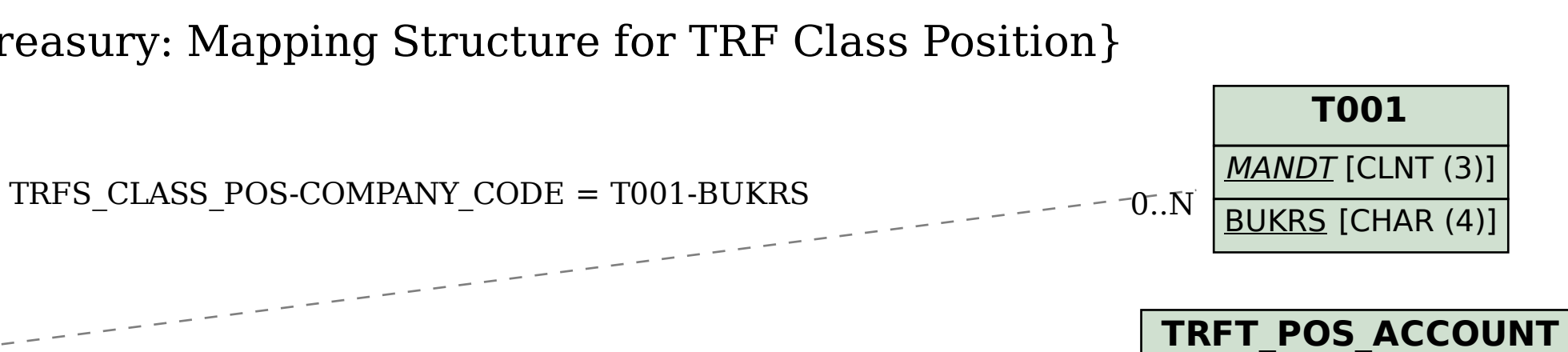

MANDT [CLNT (3)]

## SAP ABAP table TRFS CLASS POS {Treasury: Mapping Structure for TRF Class Position}

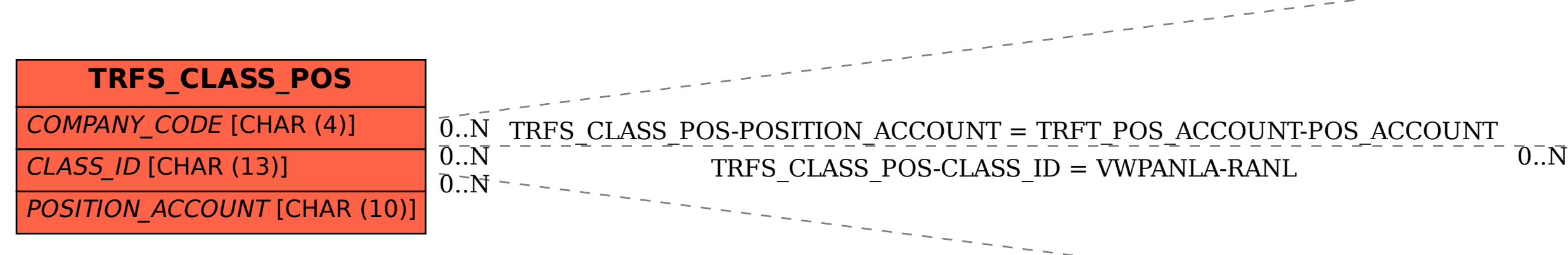

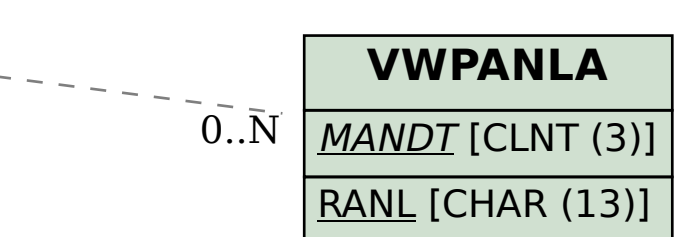